## **Datenblatt**

## Kontrollbänder

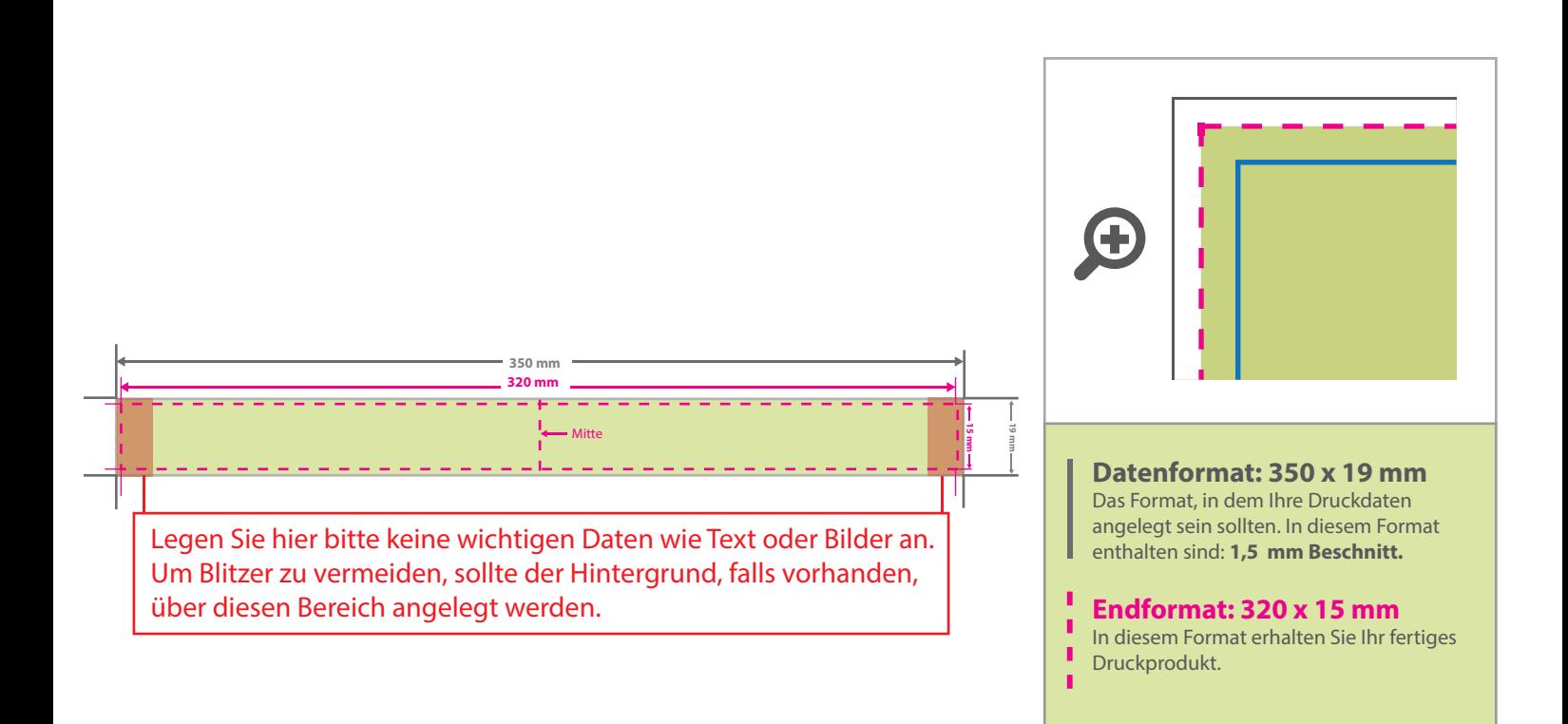

## 5 Tipps zur fehlerfreien Gestaltung Ihrer Druckdaten

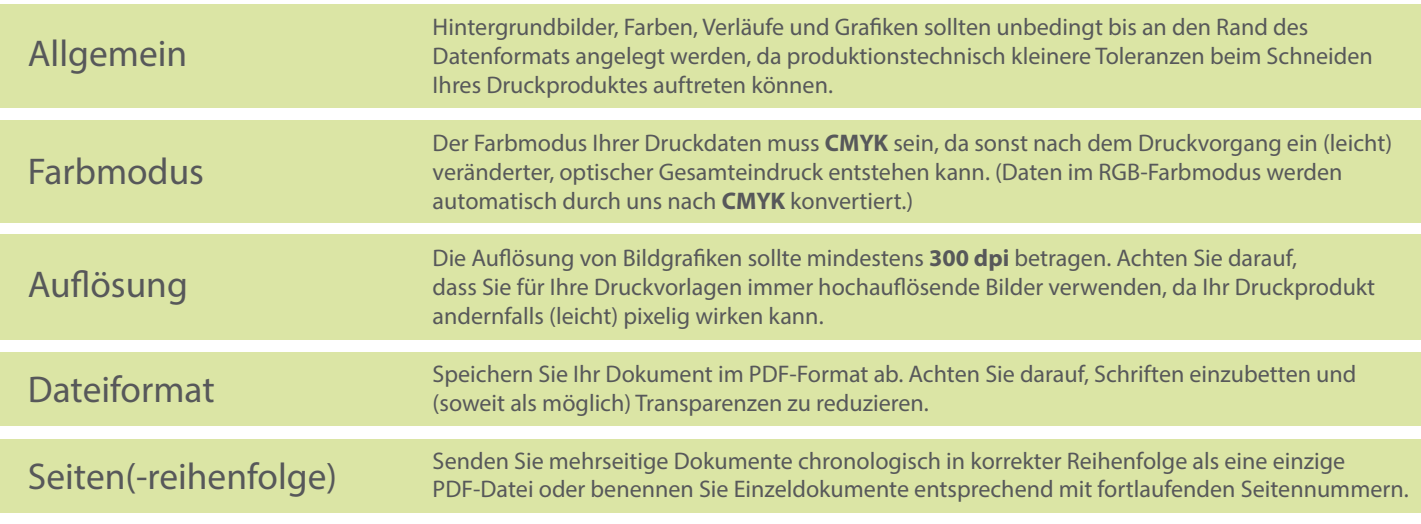